# **sdjson** *Release 0.4.0*

**Custom JSON Encoder for Python utilising functools.singledispatch to support custom encoders for both Python's built-in classes and user-created classes, without as much legwork.**

**Dominic Davis-Foster**

**May 01, 2022**

## **Contents**

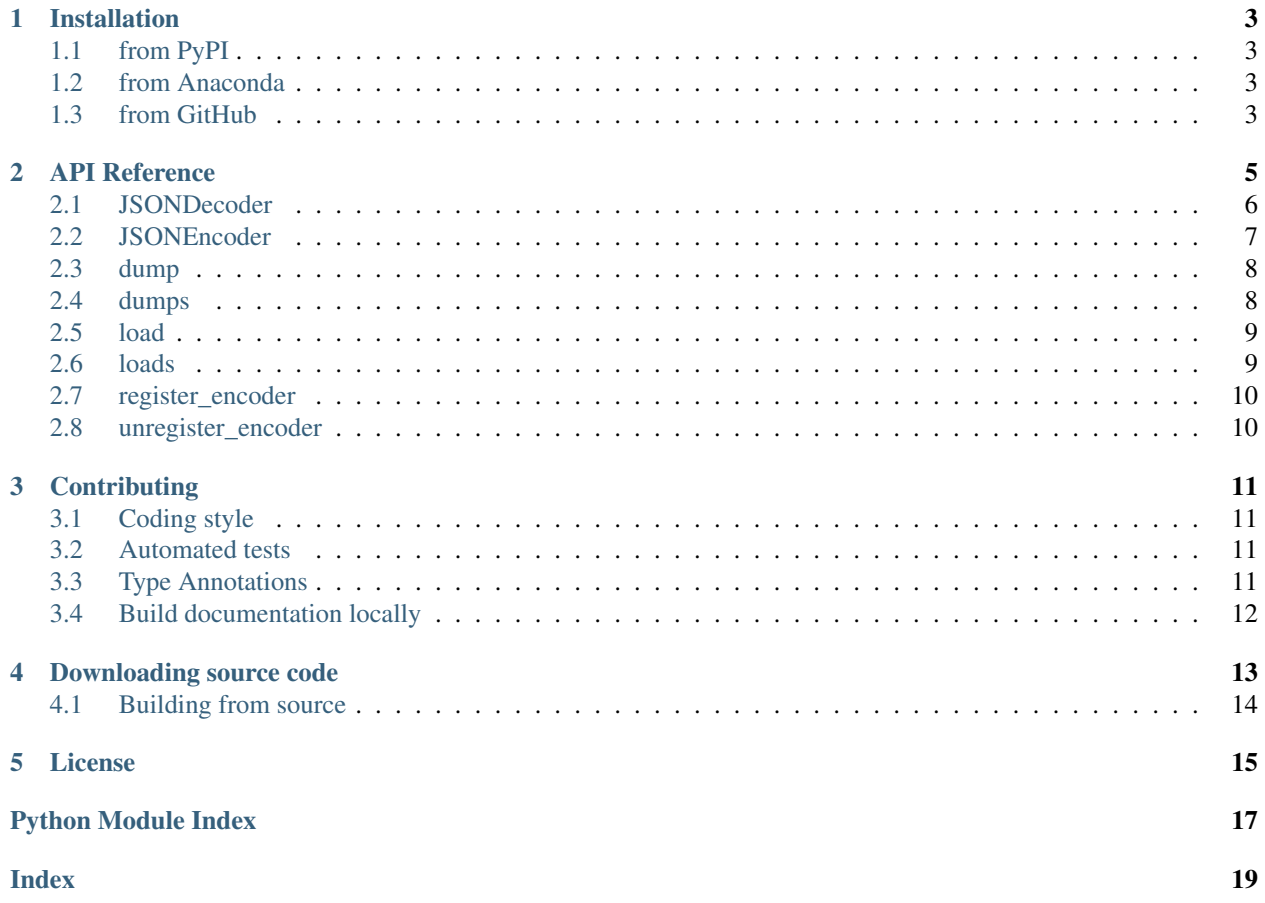

Based on <https://treyhunner.com/2013/09/singledispatch-json-serializer/> and Python's [json](https://docs.python.org/3/library/json.html#module-json) module.

### **ONE**

## **Installation**

## <span id="page-6-1"></span><span id="page-6-0"></span>**1.1 from PyPI**

\$ python3 -m pip install sdjson --user

# <span id="page-6-2"></span>**1.2 from Anaconda**

#### First add the required channels

```
$ conda config --add channels https://conda.anaconda.org/conda-forge
$ conda config --add channels https://conda.anaconda.org/domdfcoding
```
### Then install

\$ conda install sdjson

## <span id="page-6-3"></span>**1.3 from GitHub**

\$ python3 -m pip install git+https://github.com/domdfcoding/singledispatch-json@master --user

### **TWO**

## **API Reference**

<span id="page-8-1"></span><span id="page-8-0"></span>JSON encoder utilising functools.singledispatch to support custom encoders for both Python's built-in classes and user-created classes, without as much legwork.

Creating and registering a custom encoder is as easy as:

```
>>> import sdjson
>>>
>>> @sdjson.register_encoder(MyClass)
>>> def encode_myclass(obj):
... return dict(obj)
>>
```
In this case, MyClass can be made JSON-serializable simply by calling [dict](https://docs.python.org/3/library/stdtypes.html#dict) on it. If your class requires more complicated logic to make it JSON-serializable, do that here.

Then, to dump the object to a string:

```
>>> class_instance = MyClass()
>>> print(sdjson.dumps(class_instance))
'{"menu": ["egg and bacon", "egg sausage and bacon", "egg and spam", "egg bacon and
˓→spam"],
"today\'s special": "Lobster Thermidor au Crevette with a Mornay sauce served in a
˓→Provencale
manner with shallots and aubergines garnished with truffle pate, brandy and with a_
˓→fried egg
on top and spam."}'
>>>
```
Or to dump to a file:

```
>>> with open("spam.json", "w") as fp:
... sdjson.dumps(class_instance, fp)
...
>>>
```
sdjson also provides access to [load\(\)](https://docs.python.org/3/library/json.html#json.load), [loads\(\)](https://docs.python.org/3/library/json.html#json.loads), [JSONDecoder](https://docs.python.org/3/library/json.html#json.JSONDecoder), [JSONDecodeError](https://docs.python.org/3/library/json.html#json.JSONDecodeError), and [JSONEncoder](https://docs.python.org/3/library/json.html#json.JSONEncoder) from the [json](https://docs.python.org/3/library/json.html#module-json) module, allowing you to use sdjson as a drop-in replacement for [json](https://docs.python.org/3/library/json.html#module-json).

If you wish to dump an object without using the custom encoders, you can pass a different [JSONEncoder](https://docs.python.org/3/library/json.html#json.JSONEncoder) subclass, or indeed [JSONEncoder](https://docs.python.org/3/library/json.html#json.JSONEncoder) itself to get the stock functionality.

```
>>> sdjson.dumps(class_instance, cls=sdjson.JSONEncoder)
>>>
```
<span id="page-9-2"></span>When you've finished, if you want to unregister the encoder you can run:

```
>>> sdjson.unregister_encoder(MyClass)
>>>
```
to remove the encoder for MyClass. If you want to replace the encoder with a different one it is not necessary to call this function: the [@sdjson.register\\_encoder](#page-13-0) decorator will replace any existing decorator for the given class.

#### Classes:

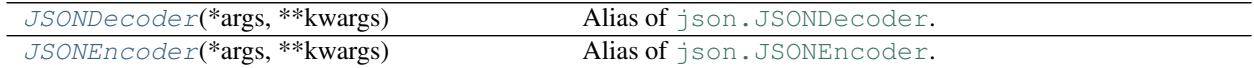

#### Functions:

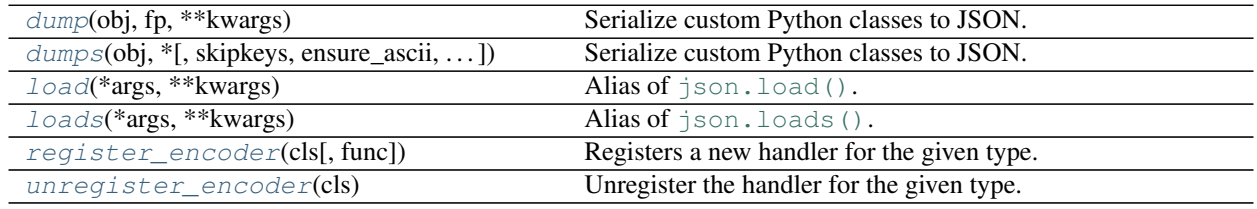

#### <span id="page-9-0"></span>**class JSONDecoder**(*\*args*, *\*\*kwargs*)

Bases: [JSONDecoder](https://docs.python.org/3/library/json.html#json.JSONDecoder)

Alias of [json.JSONDecoder](https://docs.python.org/3/library/json.html#json.JSONDecoder).

Simple JSON <<http://json.org>>decoder

Performs the following translations in decoding by default:

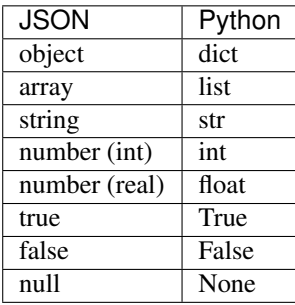

It also understands NaN, Infinity, and -Infinity as their corresponding [float](https://docs.python.org/3/library/functions.html#float) values, which is outside the JSON spec.

#### Methods:

<span id="page-9-1"></span>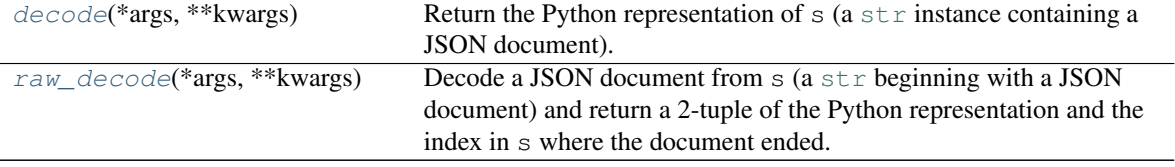

#### <span id="page-10-3"></span>**decode**(*\*args*, *\*\*kwargs*)

Return the Python representation of  $s$  (a  $str$  instance containing a JSON document).

#### <span id="page-10-1"></span>**raw\_decode**(*\*args*, *\*\*kwargs*)

Decode a JSON document from s (a  $str$  beginning with a JSON document) and return a 2-tuple of the Python representation and the index in s where the document ended.

This can be used to decode a JSON document from a string that may have extraneous data at the end.

#### <span id="page-10-0"></span>**class JSONEncoder**(*\*args*, *\*\*kwargs*)

Bases: [JSONEncoder](https://docs.python.org/3/library/json.html#json.JSONEncoder)

Alias of [json.JSONEncoder](https://docs.python.org/3/library/json.html#json.JSONEncoder).

Extensible JSON <<http://json.org>> encoder for Python data structures.

Supports the following objects and types by default:

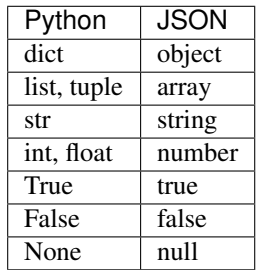

To extend this to recognize other objects, subclass and implement a  $\text{default}()$  method with another method that returns a serializable object for o if possible, otherwise it should call the superclass implementation (to raise [TypeError](https://docs.python.org/3/library/exceptions.html#TypeError)).

#### Methods:

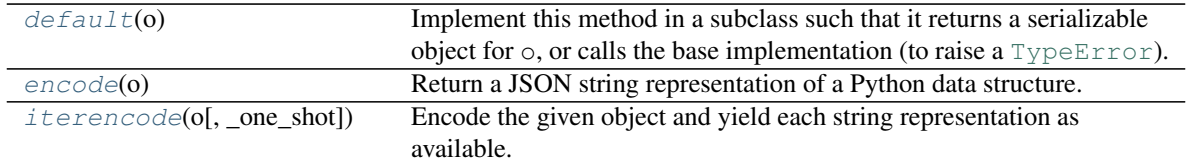

### <span id="page-10-2"></span>**default**(*o*)

Implement this method in a subclass such that it returns a serializable object for o, or calls the base implementation (to raise a [TypeError](https://docs.python.org/3/library/exceptions.html#TypeError)).

For example, to support arbitrary iterators, you could implement default like this:

```
def default(self, o):
   try:
        iterable = iter(o)except TypeError:
        pass
    else:
        return list(iterable)
    # Let the base class default method raise the TypeError
    return JSONEncoder.default(self, o)
```
Return type [Any](https://docs.python.org/3/library/typing.html#typing.Any)

#### <span id="page-11-4"></span><span id="page-11-2"></span>**encode**(*o*)

Return a JSON string representation of a Python data structure.

```
>>> from json.encoder import JSONEncoder
>>> JSONEncoder().encode({"foo": ["bar", "baz"]})
'{"foo": ["bar", "baz"]}'
```
#### Return type [Any](https://docs.python.org/3/library/typing.html#typing.Any)

#### <span id="page-11-3"></span>**iterencode**(*o*, *\_one\_shot=False*)

Encode the given object and yield each string representation as available.

For example:

```
for chunk in JSONEncoder().iterencode(bigobject):
   mysocket.write(chunk)
```
#### Return type [Iterator](https://docs.python.org/3/library/typing.html#typing.Iterator)[[str](https://docs.python.org/3/library/stdtypes.html#str)]

#### <span id="page-11-0"></span>**dump**(*obj*, *fp*, *\*\*kwargs*)

Serialize custom Python classes to JSON. Custom classes can be registered using the @encoders. register(<type>) decorator.

Serialize  $\circ$ b j as a JSON formatted stream to fp (a .write()-supporting file-like object).

If skipkeys is true then [dict](https://docs.python.org/3/library/stdtypes.html#dict) keys that are not basic types ([str](https://docs.python.org/3/library/stdtypes.html#str), [int](https://docs.python.org/3/library/functions.html#int), [float](https://docs.python.org/3/library/functions.html#float), [bool](https://docs.python.org/3/library/functions.html#bool), [None](https://docs.python.org/3/library/constants.html#None)) will be skipped instead of raising a [TypeError](https://docs.python.org/3/library/exceptions.html#TypeError).

If ensure\_ascii is false, then the strings written to fp can contain non-ASCII characters if they appear in strings contained in  $\circ$ bj. Otherwise, all such characters are escaped in JSON strings.

If check circular is false, then the circular reference check for container types will be skipped and a circular reference will result in an [OverflowError](https://docs.python.org/3/library/exceptions.html#OverflowError) (or worse).

If allow\_nan is false, then it will be a [ValueError](https://docs.python.org/3/library/exceptions.html#ValueError) to serialize out of range [float](https://docs.python.org/3/library/functions.html#float) values (nan, inf, -inf) in strict compliance of the JSON specification, instead of using the JavaScript equivalents (NaN, Infinity, -Infinity).

If indent is a non-negative integer, then JSON array elements and object members will be pretty-printed with that indent level. An indent level of 0 will only insert newlines. [None](https://docs.python.org/3/library/constants.html#None) is the most compact representation.

If specified, separators should be an (item\_separator, key\_separator) tuple. The default is (', ', ': ') if *indent* is [None](https://docs.python.org/3/library/constants.html#None) and (',', ': ') otherwise. To get the most compact JSON representation, you should specify  $(', ', ', '':')$  to eliminate whitespace.

default ( $obj$ ) is a function that should return a serializable version of obj or raise TypeError. The default simply raises TypeError.

If *sort\_keys* is true (default: [False](https://docs.python.org/3/library/constants.html#False)), then the output of dictionaries will be sorted by key.

To use a custom [JSONEncoder](https://docs.python.org/3/library/json.html#json.JSONEncoder) subclass (e.g. one that overrides the [default\(\)](https://docs.python.org/3/library/json.html#json.JSONEncoder.default) method to serialize additional types), specify it with the cls kwarg; otherwise [JSONEncoder](https://docs.python.org/3/library/json.html#json.JSONEncoder) is used.

<span id="page-11-1"></span>**dumps**(*obj*, *\**, *skipkeys=False*, *ensure\_ascii=True*, *check\_circular=True*, *allow\_nan=True*, *cls=None*, *indent=None*, *separators=None*, *default=None*, *sort\_keys=False*, *\*\*kwargs*)

Serialize custom Python classes to JSON. Custom classes can be registered using the @encoders. register(<type>) decorator.

Serialize  $obj$  to a JSON formatted  $str.$  $str.$ 

<span id="page-12-2"></span>If skipkeys is true then [dict](https://docs.python.org/3/library/stdtypes.html#dict) keys that are not basic types ([str](https://docs.python.org/3/library/stdtypes.html#str), [int](https://docs.python.org/3/library/functions.html#int), [float](https://docs.python.org/3/library/functions.html#float), [bool](https://docs.python.org/3/library/functions.html#bool), [None](https://docs.python.org/3/library/constants.html#None)) will be skipped instead of raising a [TypeError](https://docs.python.org/3/library/exceptions.html#TypeError).

If ensure\_ascii is false, then the return value can contain non-ASCII characters if they appear in strings contained in obj. Otherwise, all such characters are escaped in JSON strings.

If check circular is false, then the circular reference check for container types will be skipped and a circular reference will result in an [OverflowError](https://docs.python.org/3/library/exceptions.html#OverflowError) (or worse).

If allow nan is false, then it will be a [ValueError](https://docs.python.org/3/library/exceptions.html#ValueError) to serialize out of range [float](https://docs.python.org/3/library/functions.html#float) values (nan, inf, -inf) in strict compliance of the JSON specification, instead of using the JavaScript equivalents (NaN, Infinity, -Infinity).

If indent is a non-negative integer, then JSON array elements and object members will be pretty-printed with that indent level. An indent level of 0 will only insert newlines. [None](https://docs.python.org/3/library/constants.html#None) is the most compact representation.

If specified, separators should be an (item\_separator, key\_separator) tuple. The default is (', ', ': ') if *indent* is [None](https://docs.python.org/3/library/constants.html#None) and (',', ': ') otherwise. To get the most compact JSON representation, you should specify (', ', ':') to eliminate whitespace.

default ( $obj$ ) is a function that should return a serializable version of obj or raise TypeError. The default simply raises TypeError.

If *sort\_keys* is true (default: [False](https://docs.python.org/3/library/constants.html#False)), then the output of dictionaries will be sorted by key.

To use a custom [JSONEncoder](https://docs.python.org/3/library/json.html#json.JSONEncoder) subclass (e.g. one that overrides the [default\(\)](https://docs.python.org/3/library/json.html#json.JSONEncoder.default) method to serialize additional types), specify it with the cls kwarg; otherwise [JSONEncoder](https://docs.python.org/3/library/json.html#json.JSONEncoder) is used.

#### <span id="page-12-0"></span>**load**(*\*args*, *\*\*kwargs*)

Alias of [json.load\(\)](https://docs.python.org/3/library/json.html#json.load).

Deserialize fp (a .read ()-supporting file-like object containing a JSON document) to a Python object.

object\_hook is an optional function that will be called with the result of any object literal decode (a [dict](https://docs.python.org/3/library/stdtypes.html#dict)). The return value of object\_hook will be used instead of the [dict](https://docs.python.org/3/library/stdtypes.html#dict). This feature can be used to implement custom decoders (e.g. JSON-RPC class hinting).

object\_pairs\_hook is an optional function that will be called with the result of any object literal decoded with an ordered list of pairs. The return value of object\_pairs\_hook will be used instead of the [dict](https://docs.python.org/3/library/stdtypes.html#dict). This feature can be used to implement custom decoders. If object\_hook is also defined, the object\_pairs\_hook takes priority.

To use a custom JSONDecoder subclass, specify it with the cls kwarg; otherwise JSONDecoder is used.

#### <span id="page-12-1"></span>**loads**(*\*args*, *\*\*kwargs*)

Alias of [json.loads\(\)](https://docs.python.org/3/library/json.html#json.loads).

Deserialize s (a [str](https://docs.python.org/3/library/stdtypes.html#str), [bytes](https://docs.python.org/3/library/stdtypes.html#bytes) or [bytearray](https://docs.python.org/3/library/stdtypes.html#bytearray) instance containing a JSON document) to a Python object.

object\_hook is an optional function that will be called with the result of any object literal decode (a [dict](https://docs.python.org/3/library/stdtypes.html#dict)). The return value of object\_hook will be used instead of the [dict](https://docs.python.org/3/library/stdtypes.html#dict). This feature can be used to implement custom decoders (e.g. JSON-RPC class hinting).

object\_pairs\_hook is an optional function that will be called with the result of any object literal decoded with an ordered list of pairs. The return value of object\_pairs\_hook will be used instead of the [dict](https://docs.python.org/3/library/stdtypes.html#dict). This feature can be used to implement custom decoders. If object\_hook is also defined, the object\_pairs\_hook takes priority.

parse\_float, if specified, will be called with the string of every JSON float to be decoded. By default this is equivalent to float(num str). This can be used to use another datatype or parser for JSON floats (e.g. decimal.Decimal).

<span id="page-13-2"></span>parse\_int, if specified, will be called with the string of every JSON int to be decoded. By default this is equivalent to int(num\_str). This can be used to use another datatype or parser for JSON integers (e.g. float).

parse\_constant, if specified, will be called with one of the following strings: -Infinity, Infinity, NaN. This can be used to raise an exception if invalid JSON numbers are encountered.

To use a custom JSONDecoder subclass, specify it with the cls kwarg; otherwise JSONDecoder is used.

The encoding argument is ignored and deprecated since Python 3.1.

#### <span id="page-13-0"></span>**register\_encoder**(*cls*, *func=None*)

Registers a new handler for the given type.

Can be used as a decorator or a regular function:

```
@register_encoder(bytes)
def bytes_encoder(obj):
   return obj.decode("UTF-8")
def int_encoder(obj):
   return int(obj)
register_encoder(int, int_encoder)
```
#### Parameters

- **cls** ([Type](https://docs.python.org/3/library/typing.html#typing.Type))
- **func** ([Optional](https://docs.python.org/3/library/typing.html#typing.Optional)[[Callable](https://docs.python.org/3/library/typing.html#typing.Callable)]) Default [None](https://docs.python.org/3/library/constants.html#None).

Return type [Callable](https://docs.python.org/3/library/typing.html#typing.Callable)

#### <span id="page-13-1"></span>**unregister\_encoder**(*cls*)

Unregister the handler for the given type.

unregister\_encoder(int)

Parameters **cls** ([Type](https://docs.python.org/3/library/typing.html#typing.Type))

Raises **[KeyError](https://docs.python.org/3/library/exceptions.html#KeyError)** – if no handler is found.

### **THREE**

## **Contributing**

<span id="page-14-0"></span>sdjson uses [tox](https://tox.readthedocs.io) to automate testing and packaging, and [pre-commit](https://pre-commit.com) to maintain code quality.

Install pre-commit with pip and install the git hook:

```
$ python -m pip install pre-commit
$ pre-commit install
```
## <span id="page-14-1"></span>**3.1 Coding style**

[formate](https://formate.readthedocs.io) is used for code formatting.

It can be run manually via pre-commit:

\$ pre-commit run formate -a

Or, to run the complete autoformatting suite:

\$ pre-commit run -a

## <span id="page-14-2"></span>**3.2 Automated tests**

Tests are run with tox and pytest. To run tests for a specific Python version, such as Python 3.6:

```
$ tox -e py36
```
To run tests for all Python versions, simply run:

\$ tox

## <span id="page-14-3"></span>**3.3 Type Annotations**

Type annotations are checked using mypy. Run mypy using tox:

```
$ tox -e mypy
```
# <span id="page-15-0"></span>**3.4 Build documentation locally**

The documentation is powered by Sphinx. A local copy of the documentation can be built with  $\text{tox}:$ 

\$ tox -e docs

# **Downloading source code**

<span id="page-16-0"></span>The sdjson source code is available on GitHub, and can be accessed from the following URL: [https://github.](https://github.com/domdfcoding/singledispatch-json) [com/domdfcoding/singledispatch-json](https://github.com/domdfcoding/singledispatch-json)

If you have git installed, you can clone the repository with the following command:

```
$ git clone https://github.com/domdfcoding/singledispatch-json
```

```
Cloning into 'singledispatch-json'...
remote: Enumerating objects: 47, done.
remote: Counting objects: 100% (47/47), done.
remote: Compressing objects: 100% (41/41), done.
remote: Total 173 (delta 16), reused 17 (delta 6), pack-reused 126
Receiving objects: 100% (173/173), 126.56 KiB | 678.00 KiB/s, done.
Resolving deltas: 100% (66/66), done.
```
Alternatively, the code can be downloaded in a 'zip' file by clicking: *Clone or download* –> *Download Zip*

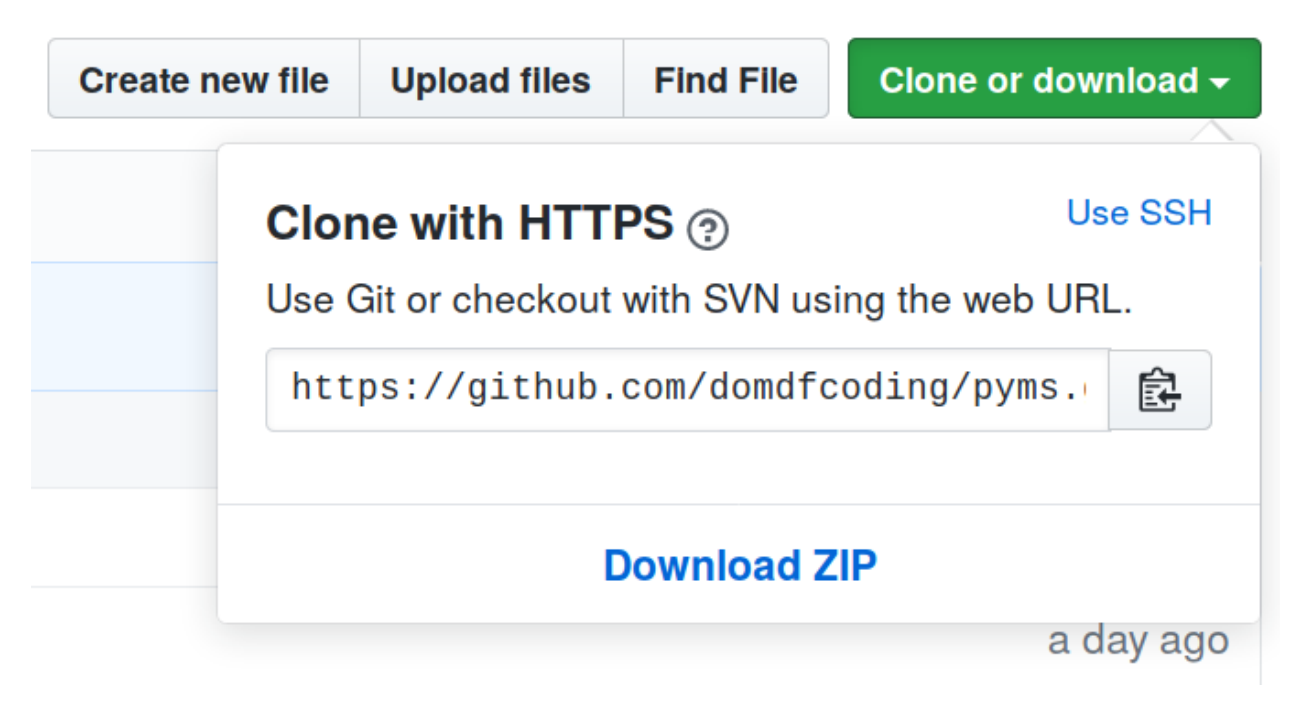

Fig. 1: Downloading a 'zip' file of the source code

# <span id="page-17-1"></span><span id="page-17-0"></span>**4.1 Building from source**

The recommended way to build sdjson is to use [tox:](https://tox.readthedocs.io/en/latest/)

\$ tox -e build

The source and wheel distributions will be in the directory dist.

If you wish, you may also use [pep517.build](https://pypi.org/project/pep517/) or another [PEP 517](https://www.python.org/dev/peps/pep-0517)-compatible build tool.

### **FIVE**

## **License**

<span id="page-18-1"></span><span id="page-18-0"></span>sdjson is licensed under the [MIT License](https://choosealicense.com/licenses/mit/)

A short and simple permissive license with conditions only requiring preservation of copyright and license notices. Licensed works, modifications, and larger works may be distributed under different terms and without source code.

#### **Permissions**

- Commercial use The licensed material and derivatives may be used for commercial purposes.
- Modification The licensed material may be modified.
- Distribution The licensed material may be distributed.
- Private use The licensed material may be used and modified in private.

#### **Conditions**

• License and copyright notice – A copy of the license and copyright notice must be included with the licensed material.

### **Limitations**

- Liability This license includes a limitation of liability.
- Warranty This license explicitly states that it does NOT provide any warranty.

[See more information on choosealicense.com](https://choosealicense.com/licenses/mit/) ⇒

Copyright (c) 2020-2021 Dominic Davis-Foster

Permission is hereby granted, free of charge, to any person obtaining a copy of this software and associated documentation files (the "Software"), to deal in the Software without restriction, including without limitation the rights to use, copy, modify, merge, publish, distribute, sublicense, and/or sell copies of the Software, and to permit persons to whom the Software is furnished to do so, subject to the following conditions:

The above copyright notice and this permission notice shall be included in all copies or substantial portions of the Software.

THE SOFTWARE IS PROVIDED "AS IS", WITHOUT WARRANTY OF ANY KIND, EXPRESS OR IMPLIED, INCLUDING BUT NOT LIMITED TO THE WARRANTIES OF MERCHANTABILITY, FITNESS FOR A PARTICULAR PURPOSE AND NONINFRINGEMENT. IN NO EVENT SHALL THE AUTHORS OR COPYRIGHT HOLDERS BE LIABLE FOR ANY CLAIM, DAMAGES OR OTHER LIABILITY, WHETHER IN AN ACTION OF CONTRACT, TORT OR OTHERWISE, ARISING FROM, OUT OF OR IN CONNECTION WITH THE SOFTWARE OR THE USE OR OTHER DEALINGS IN THE SOFTWARE.

**Python Module Index**

## <span id="page-20-0"></span>s

sdjson, [5](#page-8-0)

**Index**

# <span id="page-22-0"></span>D

decode() (*JSONDecoder method*), [6](#page-9-2) default() (*JSONEncoder method*), [7](#page-10-3) dump() (*in module sdjson*), [8](#page-11-4) dumps() (*in module sdjson*), [8](#page-11-4)

# E

encode() (*JSONEncoder method*), [8](#page-11-4)

# I

iterencode() (*JSONEncoder method*), [8](#page-11-4)

## J

JSONDecoder (*class in sdjson*), [6](#page-9-2) JSONEncoder (*class in sdjson*), [7](#page-10-3)

L

load() (*in module sdjson*), [9](#page-12-2) loads() (*in module sdjson*), [9](#page-12-2)

## M

MIT License, [15](#page-18-1) module sdjson, [5](#page-8-1)

## P

Python Enhancement Proposals PEP 517, [14](#page-17-1)

## R

raw\_decode() (*JSONDecoder method*), [7](#page-10-3) register\_encoder() (*in module sdjson*), [10](#page-13-2)

# S

sdjson module, [5](#page-8-1)

## U

unregister\_encoder() (*in module sdjson*), [10](#page-13-2)